## 401 ВСЕМ ВОЗВЕЩАЙТЕ О БОЖЬЕЙ ЛАСКЕ

Про Божу ласку звіщайте людям

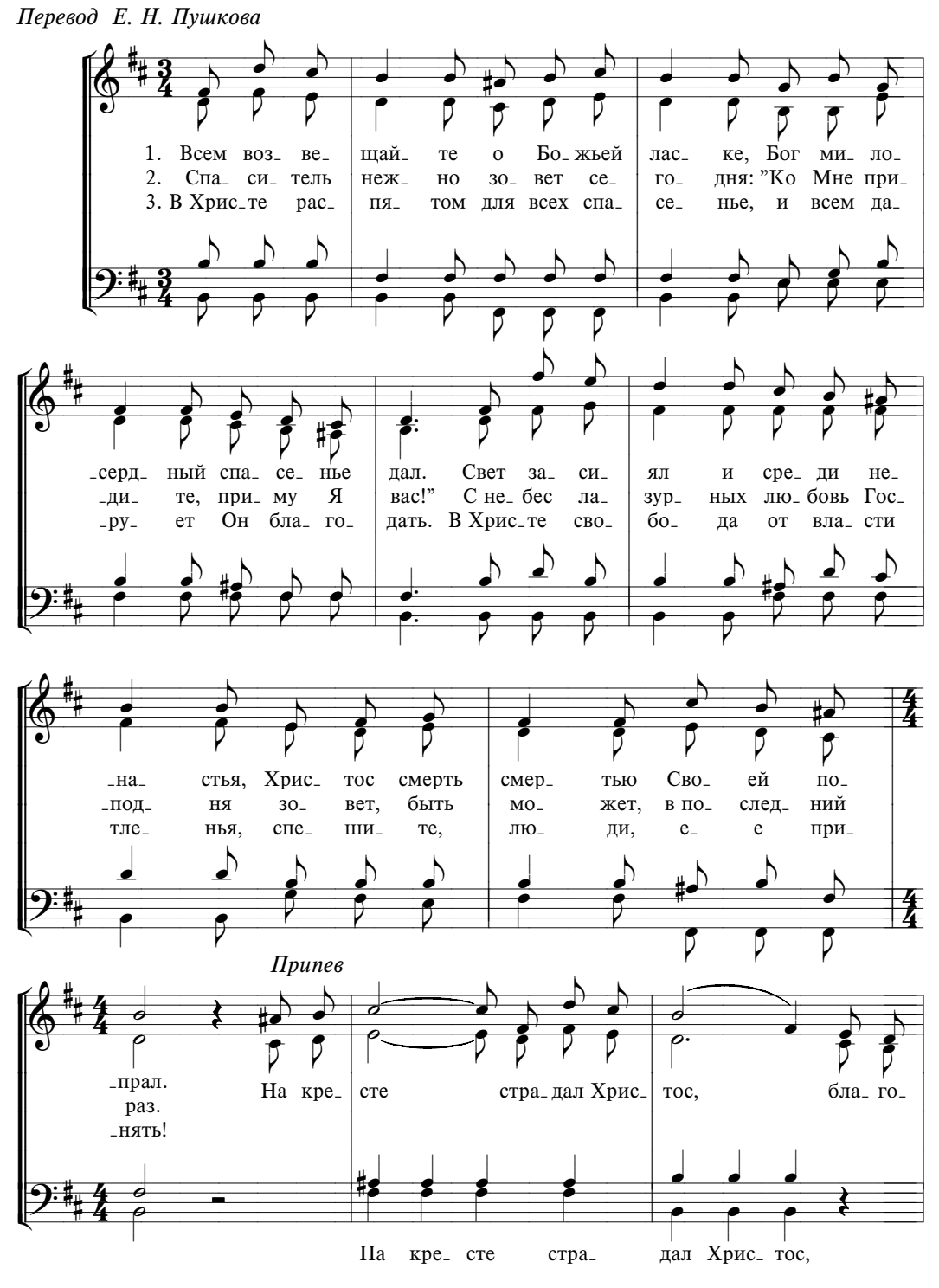

ПРИЗЫВ К ПОКАЯНИЮ

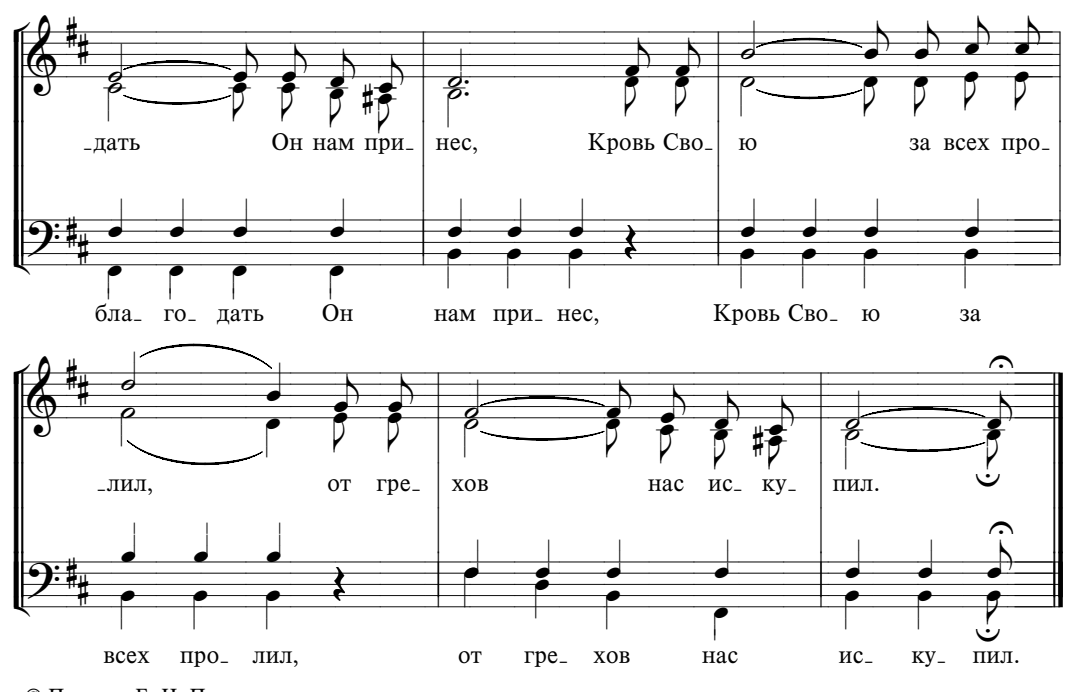

<sup>©</sup> Перевод Е. Н. Пушкова<br>Музыкально-хоровой отдел МСЦ ЕХБ